Hochschule für Angewandte Wissenschaften

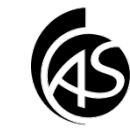

## **Persönlichen Kontakt in Outlook anlegen**

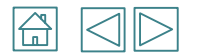

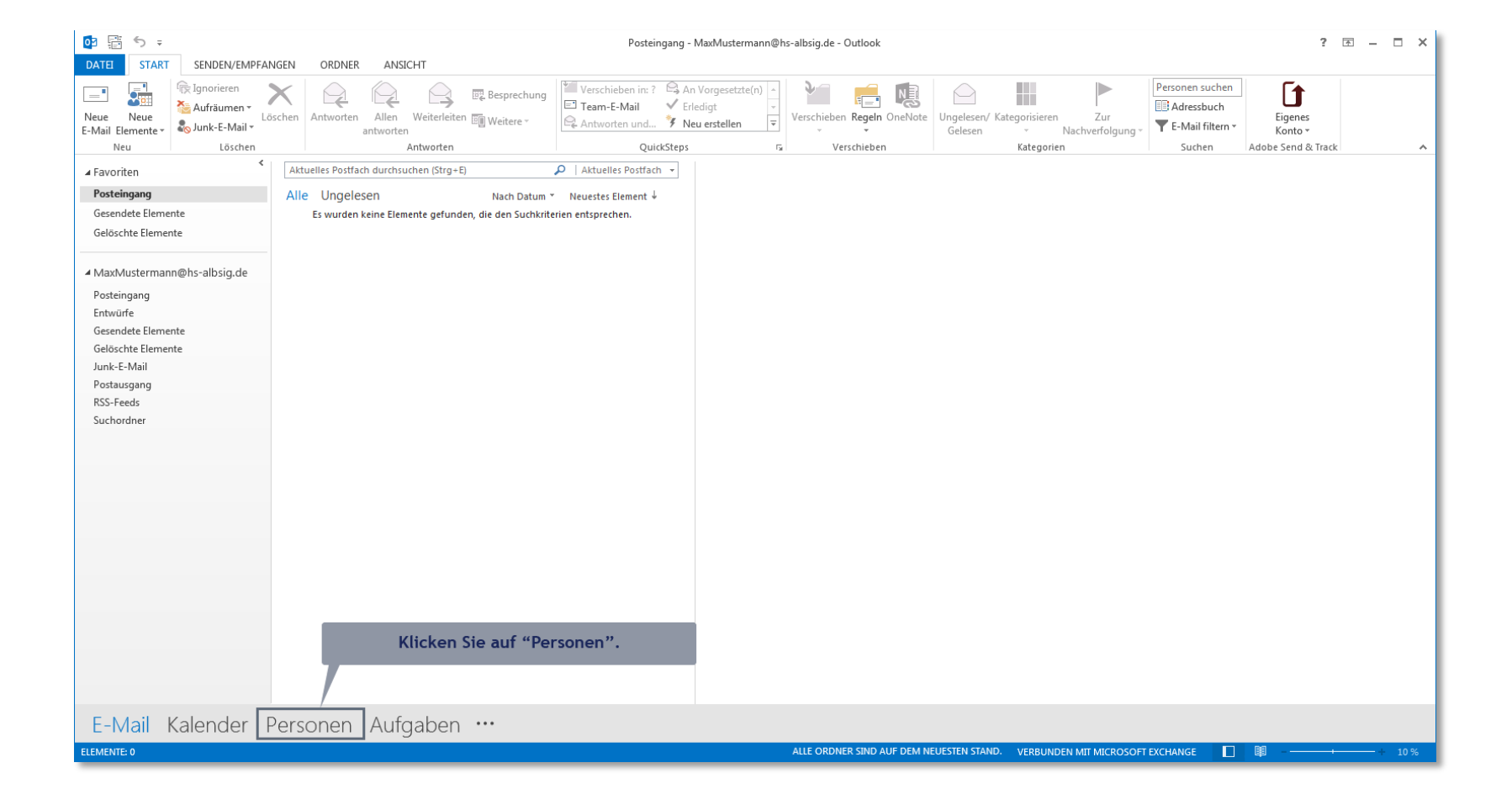

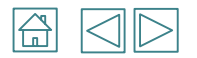

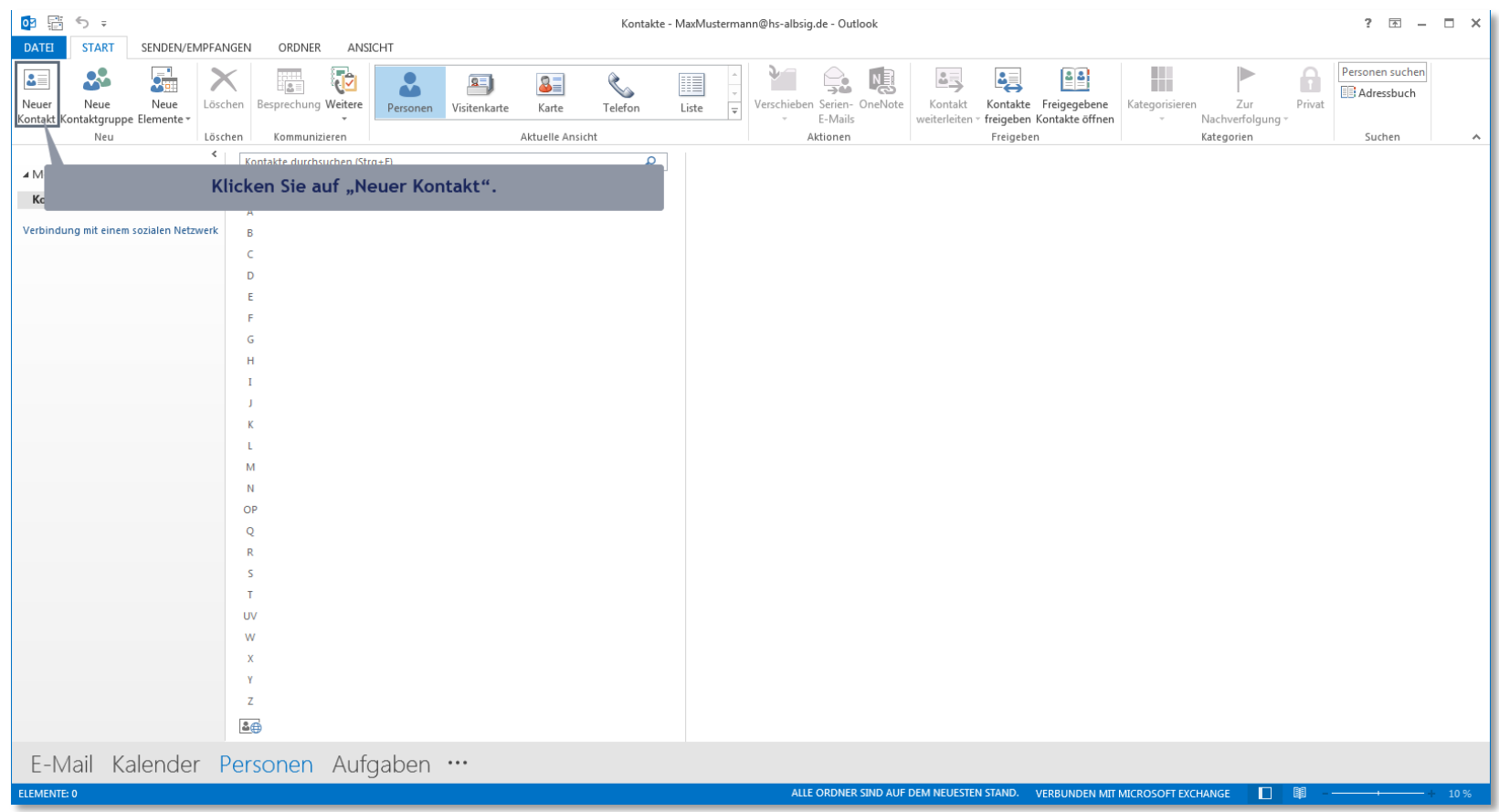

 $\mathbf{L}$ 

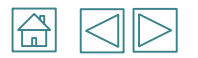

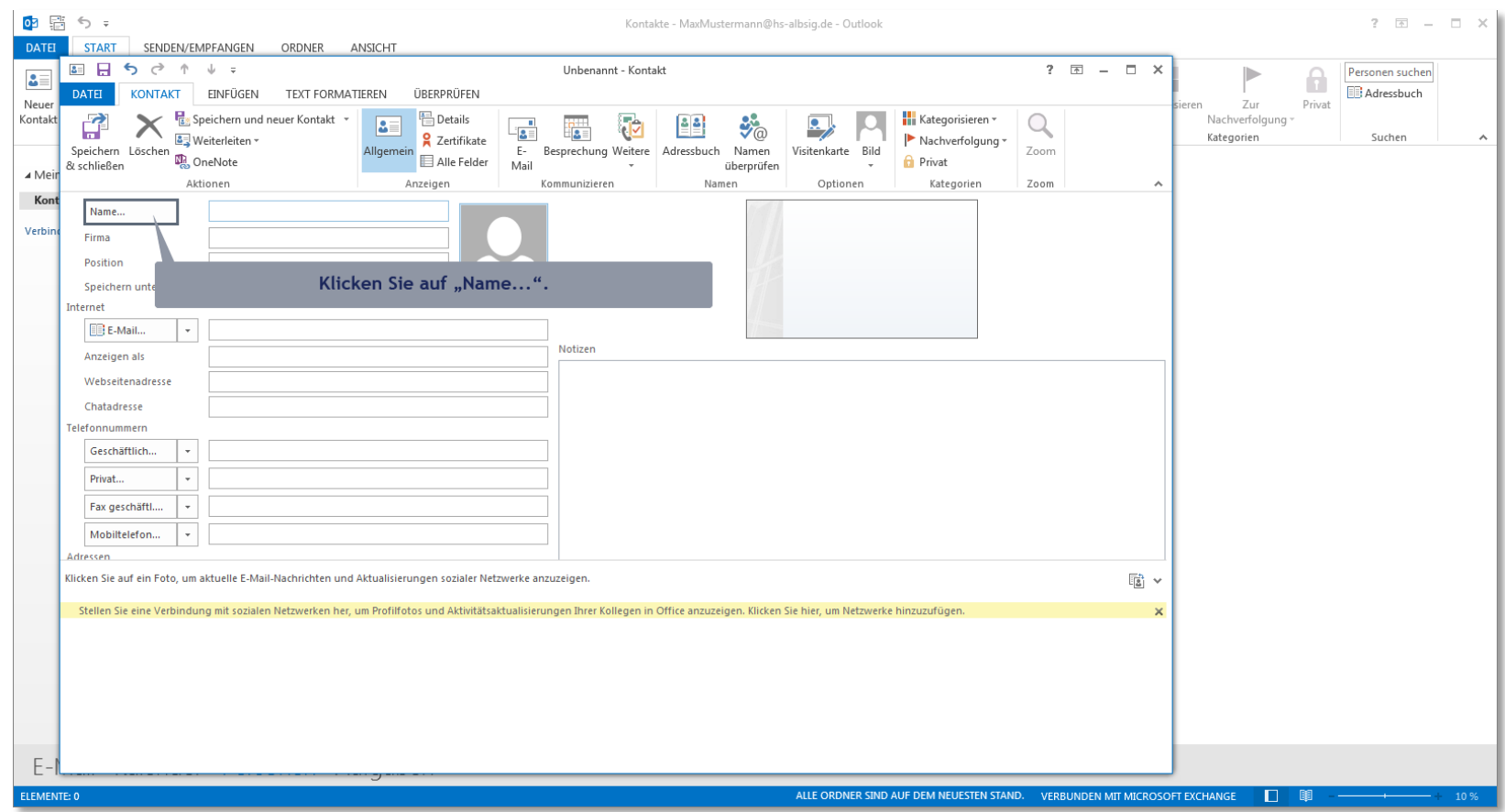

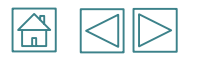

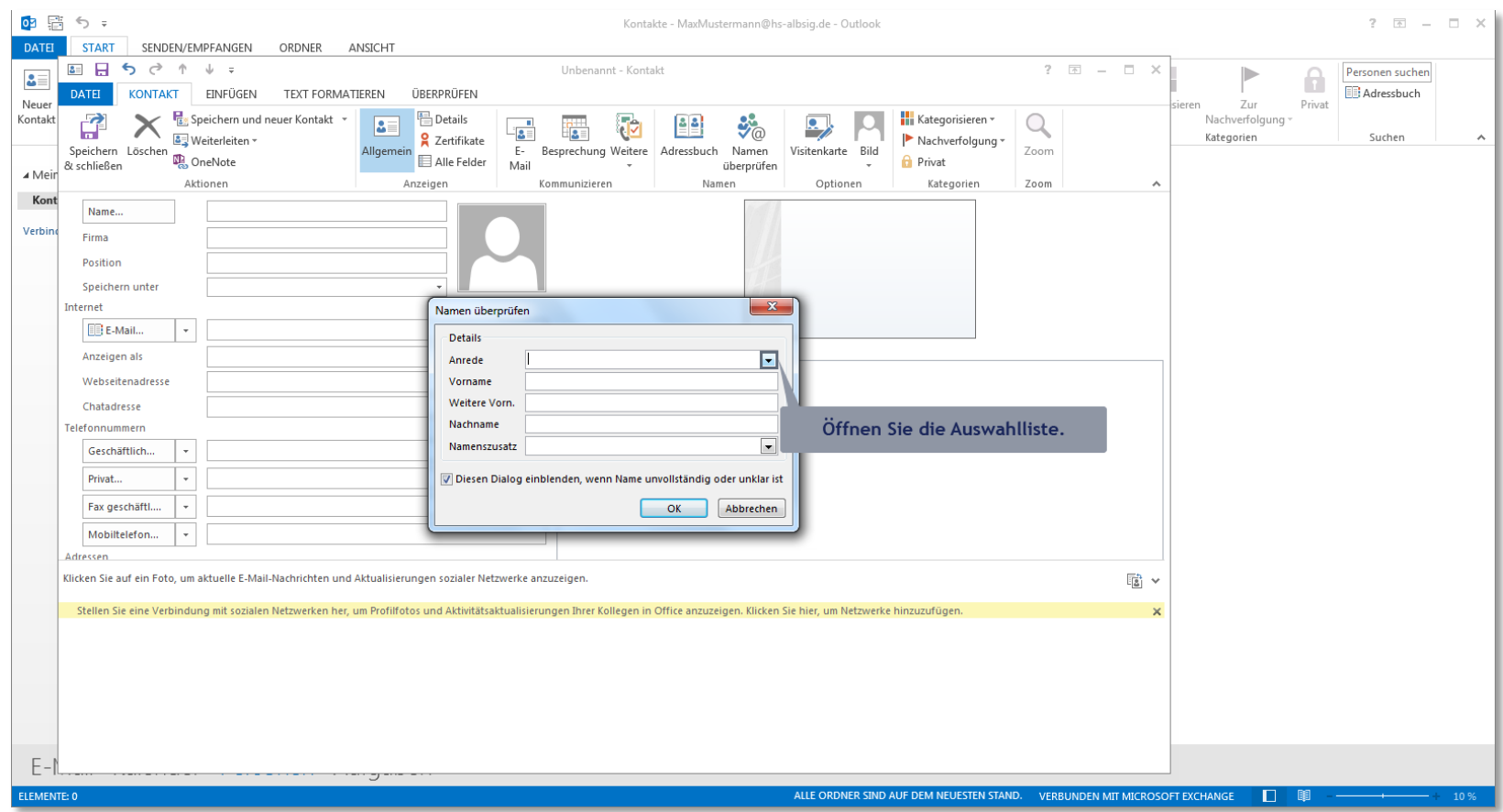

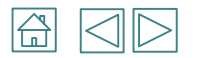

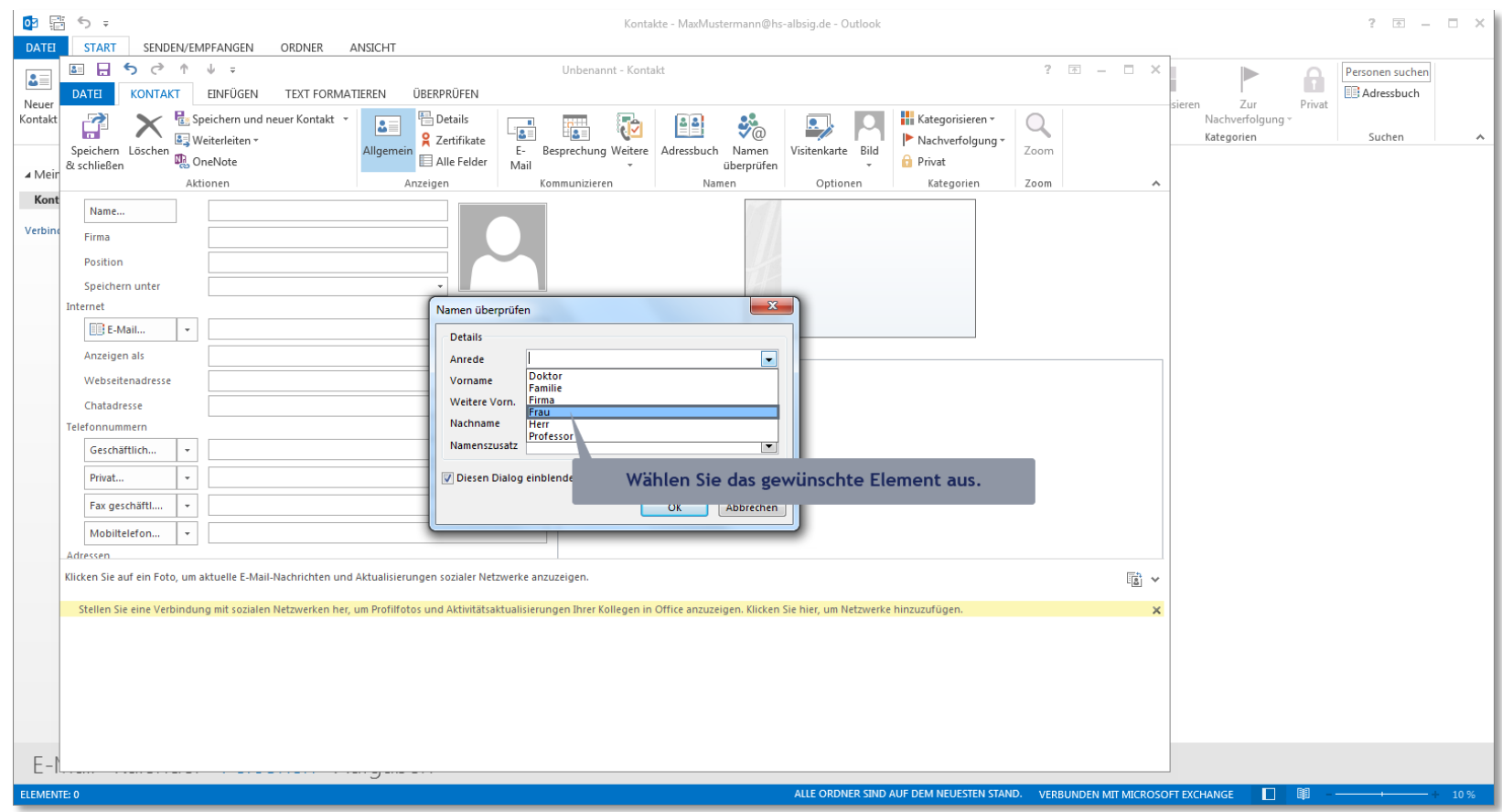

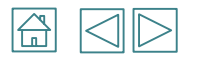

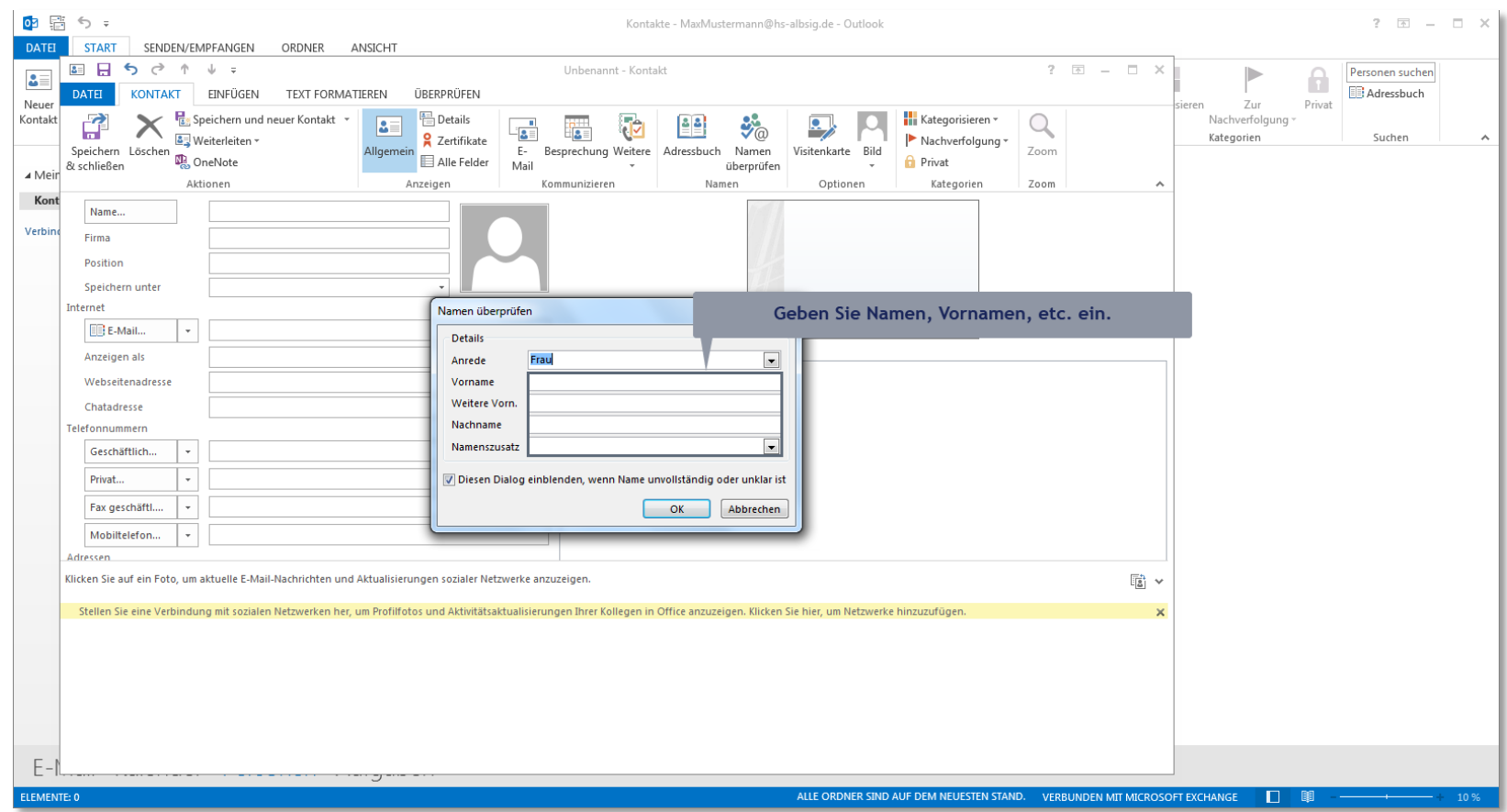

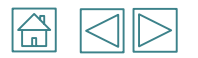

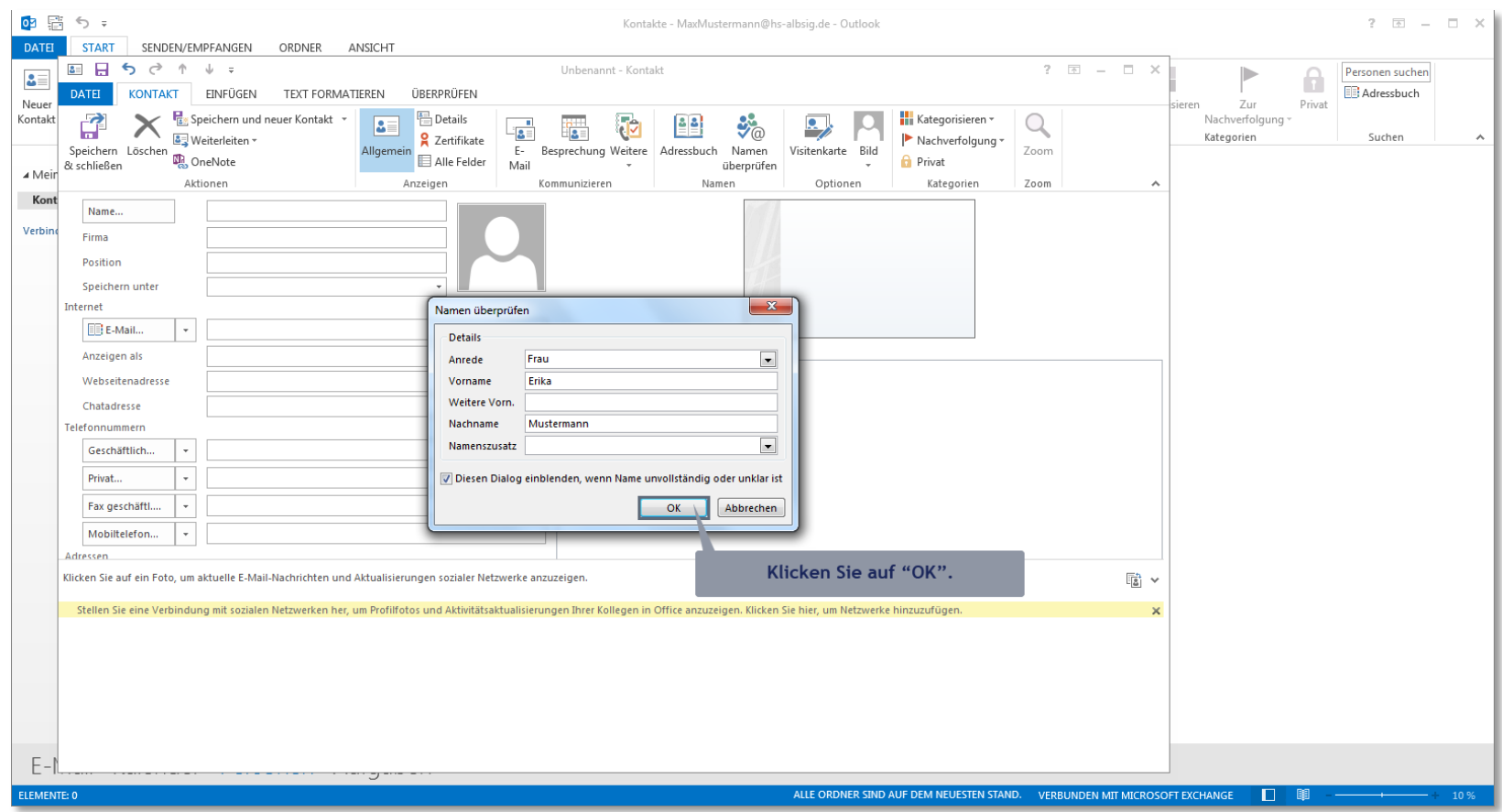

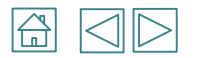

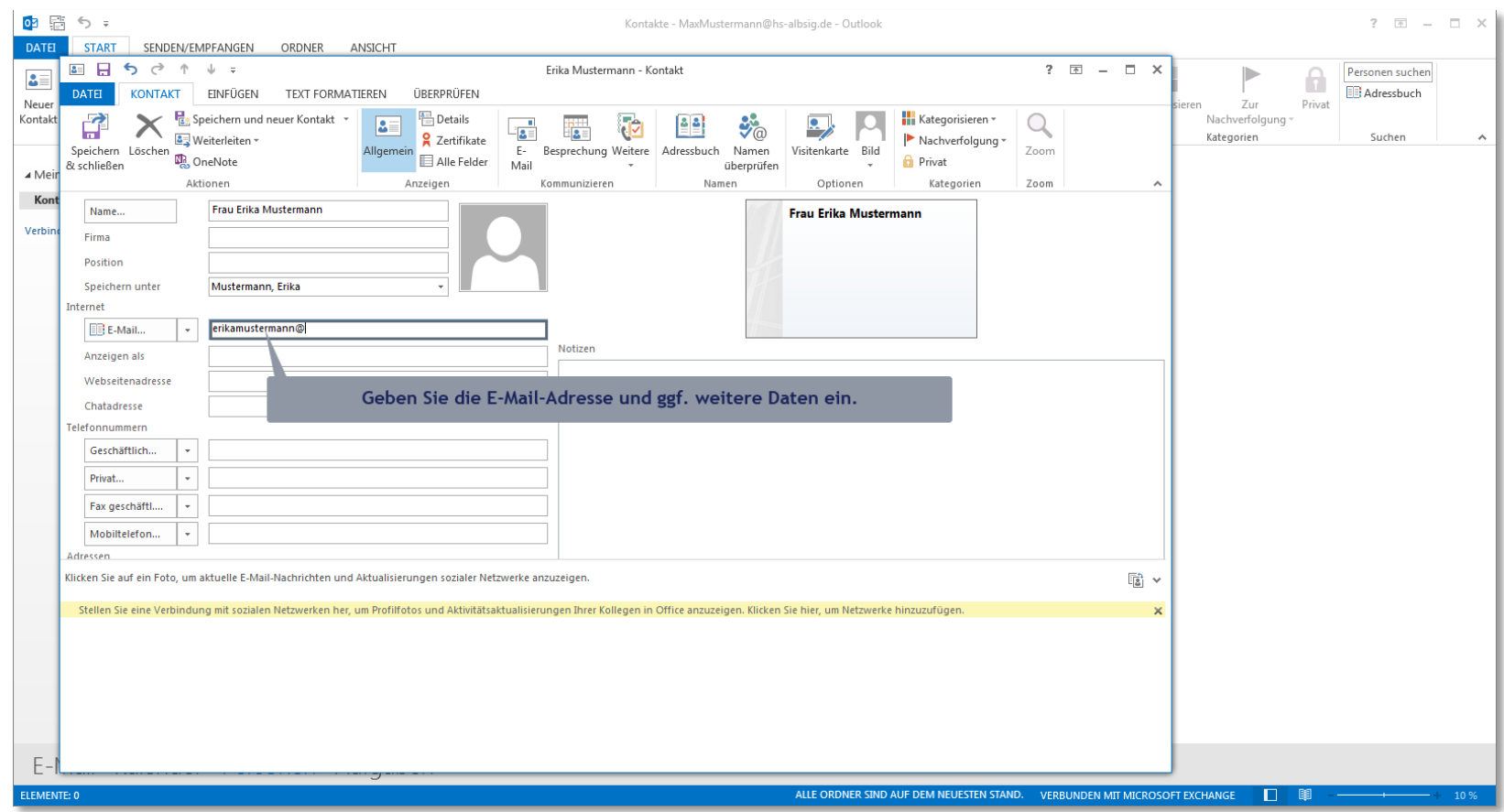

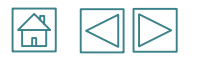

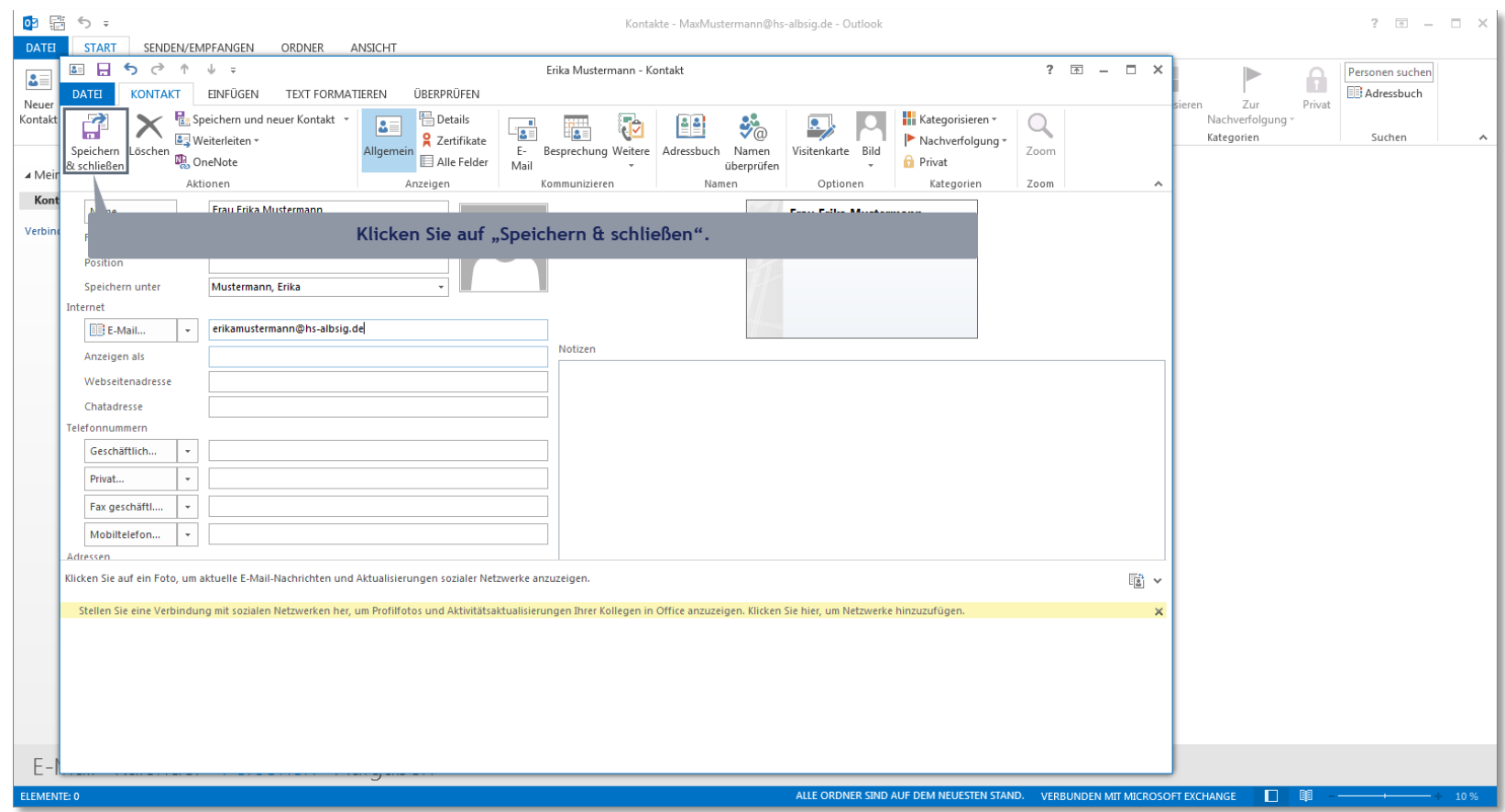

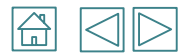

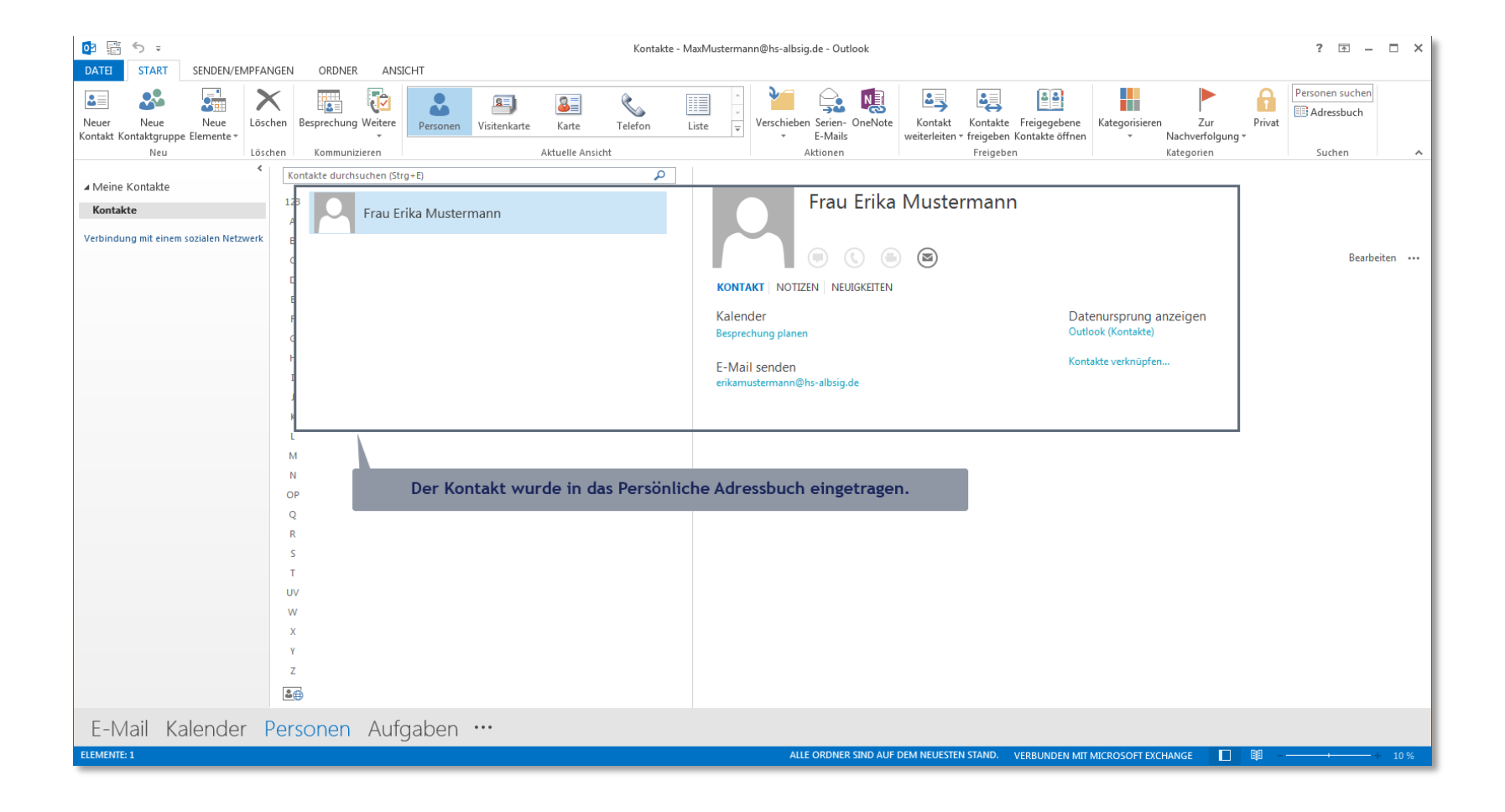